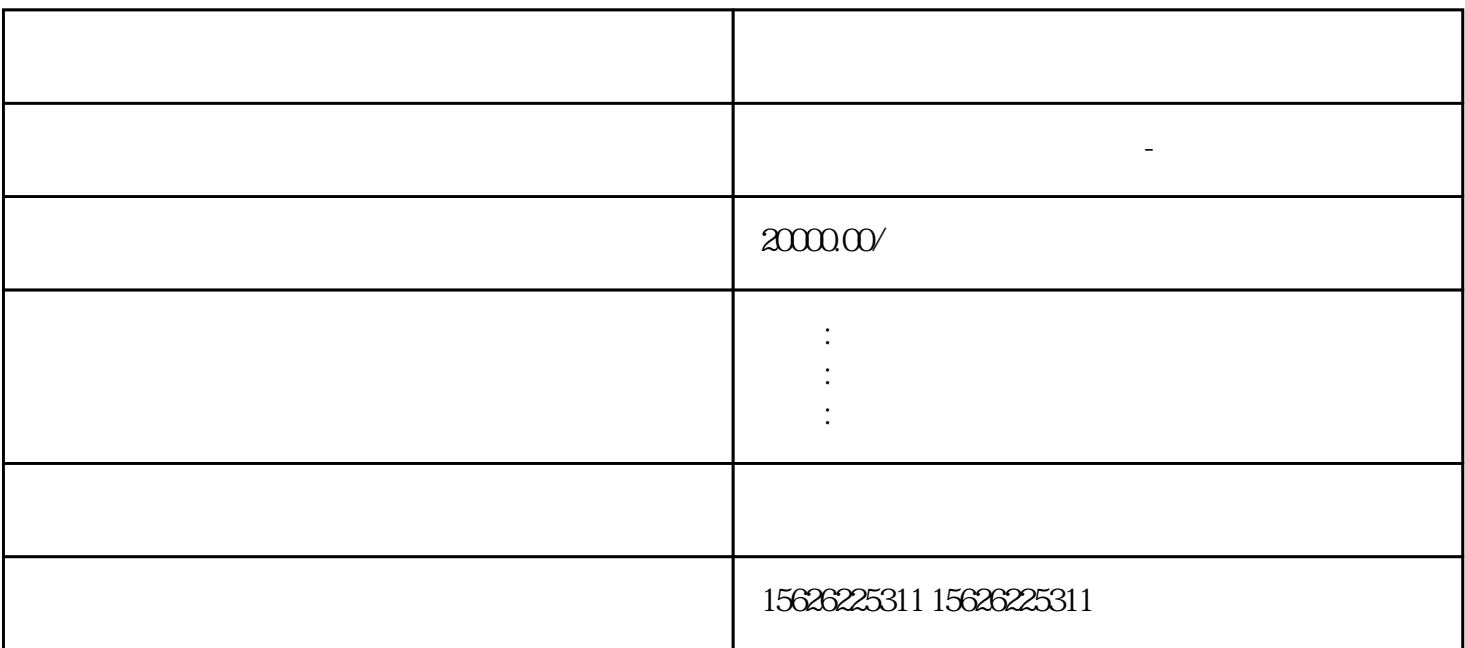

 $APP$  $\sim$  40  $\times$  10

3、设计小程序界面:印刷店需要确定小程序的主题色、LOGO、产品图片等,制作小程序的首页、产品

 $1$ 

 $2$   $\cdot$ 

 $4\,$ 

 $5\%$ 

 $6\,$ 

1  $Mix$ 

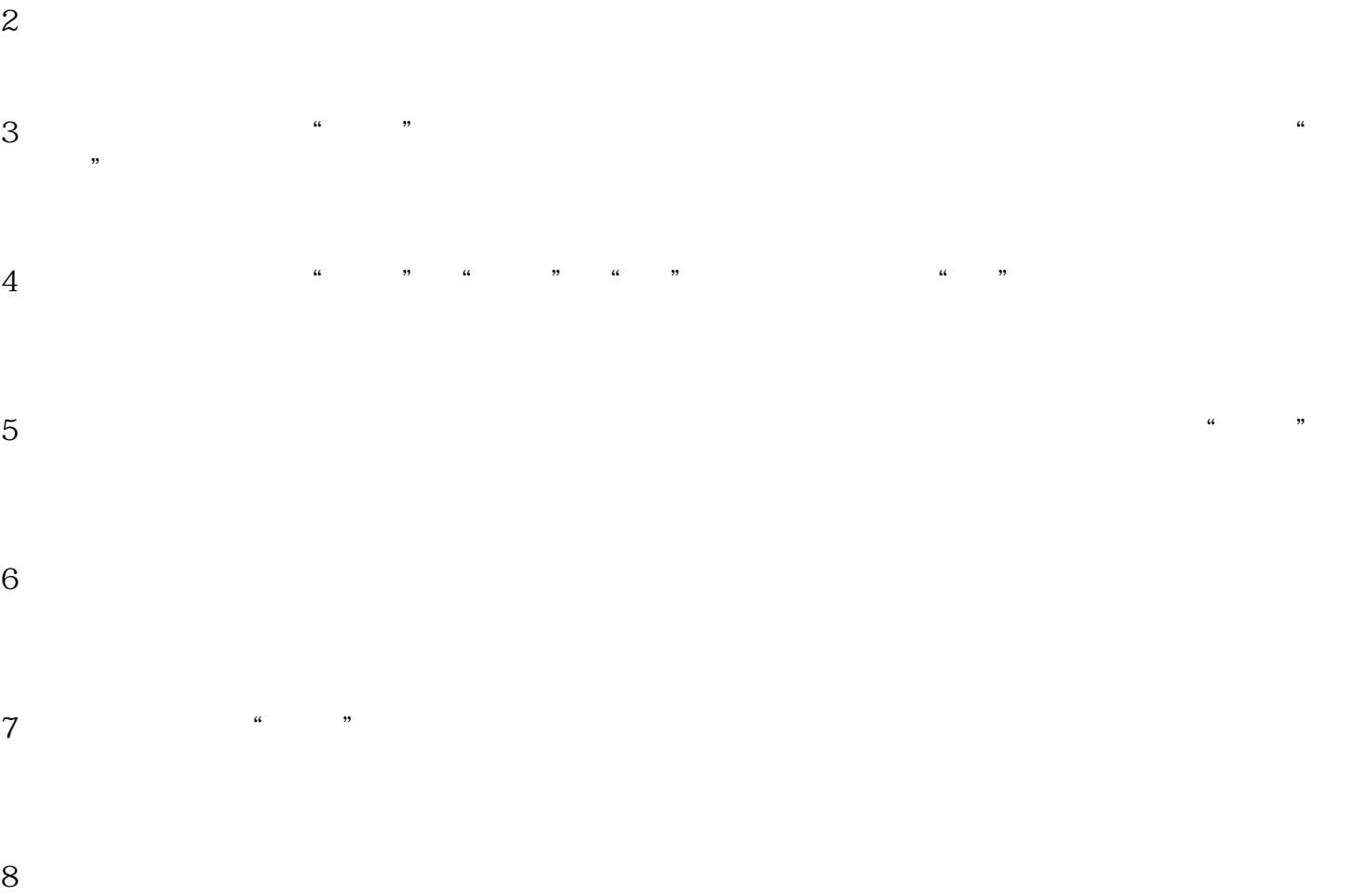